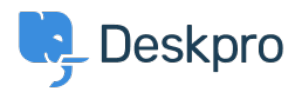

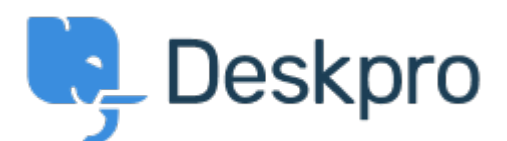

[Help Center](https://support.deskpro.com/ga) > [Community](https://support.deskpro.com/ga/community) > [Feature Request](https://support.deskpro.com/ga/community/browse/type-2/view-list/viewmode-compact) > [Able to delete your previously uploaded](https://support.deskpro.com/ga/community/view/able-to-delete-your-previously-uploaded-images-into-knowledgebase) [images into knowledgebase](https://support.deskpro.com/ga/community/view/able-to-delete-your-previously-uploaded-images-into-knowledgebase)

Able to delete your previously uploaded images into knowledgebase Report

- Colin
- **Forum name:** #Feature Request

Quite often images that you have uploaded are incorrect or become irrelevant/replaced and so your list of previous uploads becomes huge. It would help if we could delete previous uploaded images. What would be even better is if there was a replace option, so that outdated images in articles could all be replaced with a touch of a button!